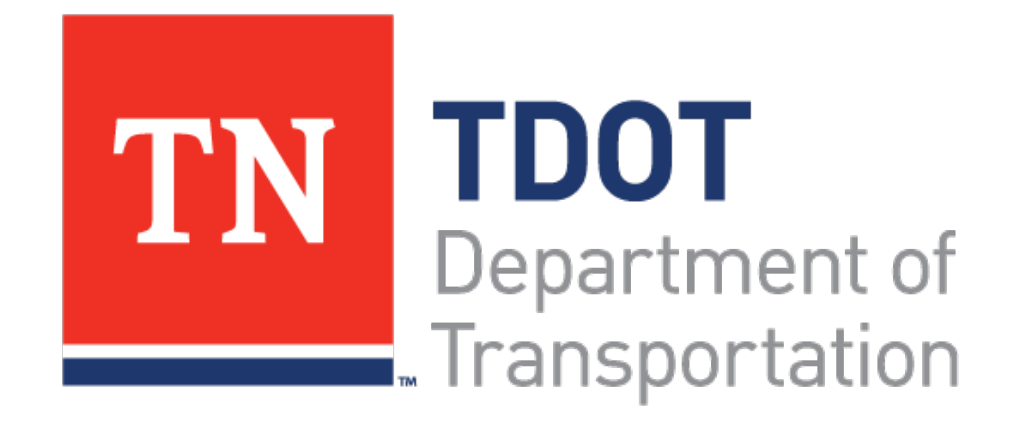

# TDOT Forecasting Office Update

#### 10/19/2016

Long Range Planning Division

### Updates

- Long Range Planning Division Re-Organization
- Forecasting Office Staff and Responsibilities
- Statewide Model Development
- Model Review Process

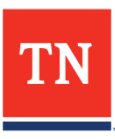

# LRPD Offices

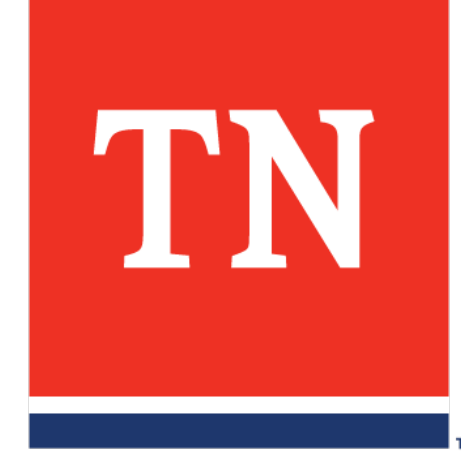

# Long Range Planning Division Re-**Organization**

Larry McGoogin, Assistant Director Comprehensive Planning

Joshua Suddath, Planning Manager Office of Community Transportation (OCT)

**OCT** Region 1 Vacant, Supervisor

**OCT** Region 2 Stacy Morrison, Supervisor

**OCT** Region 3 Kwabena Aboagye, Supervisor

**OCT** Region 4 Calvin Abram, Supervisor

Anne Freeman, Planning Manager Administration, Policy, and Research Offices

**Administration Office** Angie Midgett, Supervisor

**Policy Office** Casey Langford, Ph.D., Supervisor

**Research Office**  Vacant, Supervisor

#### **DATA MANAGEMENT SECTION**

David Lee, Assistant Director Data Management

**Data Visualization Office** Vacant, Supervisor

**Forecasting Office**  Chin-Cheng Chen, Supervisor

**Roadway Data Office** John H. Hicks, Supervisor

**Road Inventory Office** Lia Prince, Supervisor

Phone: 615.253.2428 Email: Larry.McGoogin@tn.gov

Phone: 615.253.5061 Email: Joshua.Suddath@tn.gov

Phone: Email: Phone: 423.510.1177 Email: Stacy.Morrison@tn.gov

Phone: 615.741.5316 Email: Kwabena.Aboagye@tn.gov

Phone: 901.684.5447 Email: Calvin.Abram@tn.gov

Phone: 615.253.2430 Email: Anne.Freeman@tn.gov

Phone: 615.741.3431 Email: Angela.Midgett@tn.gov Phone: 615.532.5824 Email: Casey.Langford@tn.gov Phone: Email:

Phone: 615.741.3214 Email: David.Lee@tn.gov Phone: Email: Phone: 615.253.6301 Email: Chin-Cheng.Chen@tn.gov

Phone: 615.741.0953 Email: John.H.Hicks@tn.gov Phone: 615.741-2934 Email: Lia.Prince@tn.gov

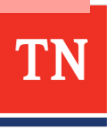

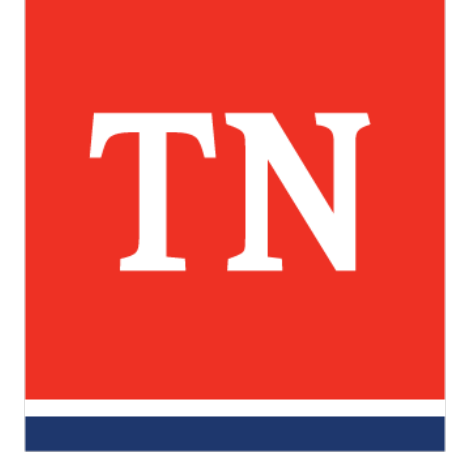

# Forecasting Office

### Forecasting Office

![](_page_5_Figure_1.jpeg)

ΓN

## Forecasting Office

- Statewide Transportation Planning
- Tennessee Statewide Model
- Tech support and review of TN MPO Travel Demand Modeling.
- Data analysis and technical support for the TDOT Divisions
- Develop a Land Use Database and document the processes for updating and maintaining the database.

![](_page_7_Picture_0.jpeg)

![](_page_7_Picture_1.jpeg)

#### TNSWM

- Development Completed, enhancements on the way
- **Components** 
	- Short Distance
	- Long Distance
	- Freight
- Data Driven
	- ATRI GPS
	- Airsage Cell-Phone OD
	- Transearch
- Decent Performance
	- $-$  R<sup>^2=0.9443</sup>
	- RMSE= 36.5%

![](_page_8_Picture_13.jpeg)

# Model Review

![](_page_9_Picture_1.jpeg)

# Model Review Stages

- 1. RFP/RFQ/Panel Review
	- TDM Model Design
	- Horizon Year, Interim year
- 2. Data Collection/Model Inputs
	- Network, TAZ review
- 3. Model Developments
	- Component Validation
	- Overall Validation
	- Land Use Model Inputs
- 4. Base Year Model / E+C Scenarios
- 5. Base Year, E+C Scenario Model Documents
	- Document review 1st TDOT Review
- 6. LRTP Scenario Development
	- Highway Deficiency Analysis Tool
	- Final model package Final TDOT Review

## Guidelines and Check List

- Minimum Travel Demand Model Calibration and Validation Guidelines for the State of Tennessee - Updated 2016 http://tnmug.utk.edu/documents/MinimumTravelDemandModel2016. pdf
- Check List
	- The check list should be filled out before the model is submitted to TDOT
- **Guidelines** 
	- All the statistics, figures, and benchmarks in the guidelines should be utilized in the model document
	- For a good modeling practice, the "Preferred" standards should be utilized in the RFQ/RFP. No model should exceed the "Acceptable" standard without any justifications
	- Screenlines, cutline should always be utilized to evaluate the model performance at the subarea and the corridor level
	- Reasonable travel speed tests should be performed as well

![](_page_11_Picture_9.jpeg)

### TDOT Review

- When the model is submitted for TDOT Review (for both 1<sup>st</sup> and 2<sup>nd</sup> time), please include the following files
	- Model check list from the "Minimum Travel Demand Model Calibration and Validation Guidelines for the State of Tennessee - Updated 2016"
	- Model Package
		- Compiled Model UI, Resource files
		- All model Inputs for all the scenarios
		- All model outputs
		- Loaded network files
		- Model Document/User's guide
- For the model document
	- Please do not use the terms "refer to the previous model document" nor "the assumptions did not change", please list the model assumptions used.

![](_page_12_Picture_11.jpeg)

#### New Post Processor

- RATIO TRAFFIC: RATIO\*(BASE TRAFFIC)
- DELTA TRAFFIC: DELTA+(BASE TRAFFIC)
- AVERAGE TRAFFIC: ((RATIO TRAFFIC)\*(2-RATIO) + (DELTA TRAFFIC)\*(RATIO-0.5)) / 1.5
	- The idea is the closer the ratio is to 2, the more Delta Traffic value is used
	- The closer the ratio is to 0.5, the more Ratio Traffic is used

![](_page_13_Figure_6.jpeg)

![](_page_13_Picture_7.jpeg)

## Tips for the Model Validation

- You can request the "archived" TRIMS files used in the HPMS report
	- Same functional classes as the HPMS report
	- Updates every year
	- Easier to estimate the HPMS VMT for partial counties
- "Model Ready" network can also be requested
	- All the model related attributes in one shape file, including some extra information like slopes, signal density, and pavement condition
	- Area type calculation based on a multinomial logit model
	- Dual carriageway link attributes still need to be populated
	- Some quality checks are still required

![](_page_14_Picture_10.jpeg)

#### Questions?

![](_page_15_Picture_1.jpeg)

Chin-Cheng Chen | Chin-Cheng.Chen@TN.GOV Long Range Planning Division James K. Polk Bldg, 9<sup>th</sup> Floor 505 Deaderick St., Nashville, TN 37243 p. 615-253-6301

![](_page_15_Picture_3.jpeg)